$\langle$ 

#### 开立个人养老金账户

.<br>사진 사진 소설은 1941년 2월 20일 - 1월 20일 대학교 대학교 대학

行咨询或拨打工商银行客服热线:95588。

中国工商银行

个人养老金资金账户管理协议 (2022年版)

甲方: 开户申请人

乙方: 中国工商银行经办行

第一条 为保证合法、规范使用个人养老金资金账户, 甲乙 双方在平等自愿的基础上,根据《中华人民共和国民法典》《关 于推动个人养老金发展的意见》《个人养老金实施办法》《商业 银行和理财公司个人养老金业务管理暂行办法》《人民币银行结 算账户管理办法》《关于落实个人银行账户分类管理制度的通 知》《关于改进个人银行账户分类管理有关事项的通知》及相关 法律法规、规章和规范性文件规定,经友好协商,签订本协议并 共同遵守。

一、账户释义

第二条 本协议所称个人养老金账户、是指甲方为参加个人 养老金制度,通过人社部全国统一线上服务入口或者商业银行渠 道,在人社部个人养老金信息管理服务平台开立的信息账户,作 为甲方参加个人养老金、享受税收优惠政策的基础、用于登记和 管理个人身份信息, 并与基本养老保险关系关联, 记录个人养老 金缴费、投资、领取、抵扣和缴纳个人所得税等信息。

本协议所称个人养老金资金账户、是指甲方为参加个人养老 金制度,在乙方开立(或通过与乙方合作的第三方平台开立)的 用干办理个人养老金资金缴存、缴费额度登记、个人养老金产品 投资、个人养老金支付及个人所得税税款支付,记录资金与相关 权益信息的唯一银行账户。

个人养老金资金账户作为特殊专用账户,参照个人银行人民 币结算账户II类户管理,乙方根据人社部政策为甲方提供资金缴 存、产品交易、资金领取、资金与权益信息记录和查询、税收优 惠额度登记、个人所得税代扣代缴等服务。

个人养老金资金账户与个人养老金账户--对应, 所记录信 息与人社部信息平台信息同步。

#### 同意协议并开户

读后点击"同意协议并开户",随后需要上传身份证正反面照片,然后进行人脸识 别。

 $\,$   $\,$   $\,$ 

## 身份证影像上传

### 为确保本人身份,保证账户安全

即将进行人脸识别

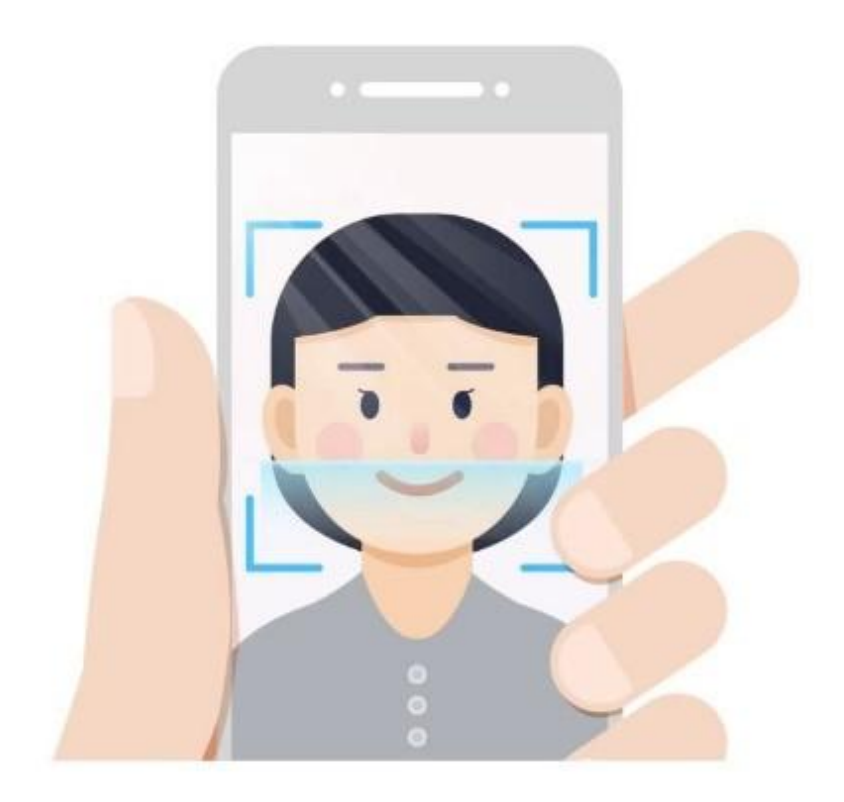

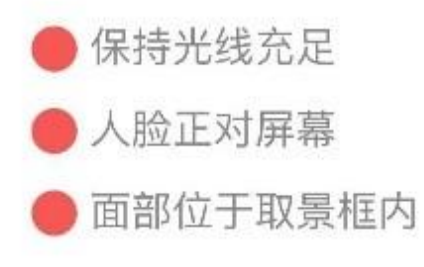

# 同意并开始识别

工行信息库中您的人脸信息将被更新

之后需要绑定一张本人在工行或其他银行的I类借记卡。系统会自动显示工行卡的卡 号,其他行的借记卡可扫描输入卡号。之后,系统会向绑定卡柜面预留的手机号发 送验证码。输入验证码后,个人养老金账户就成功开通了。

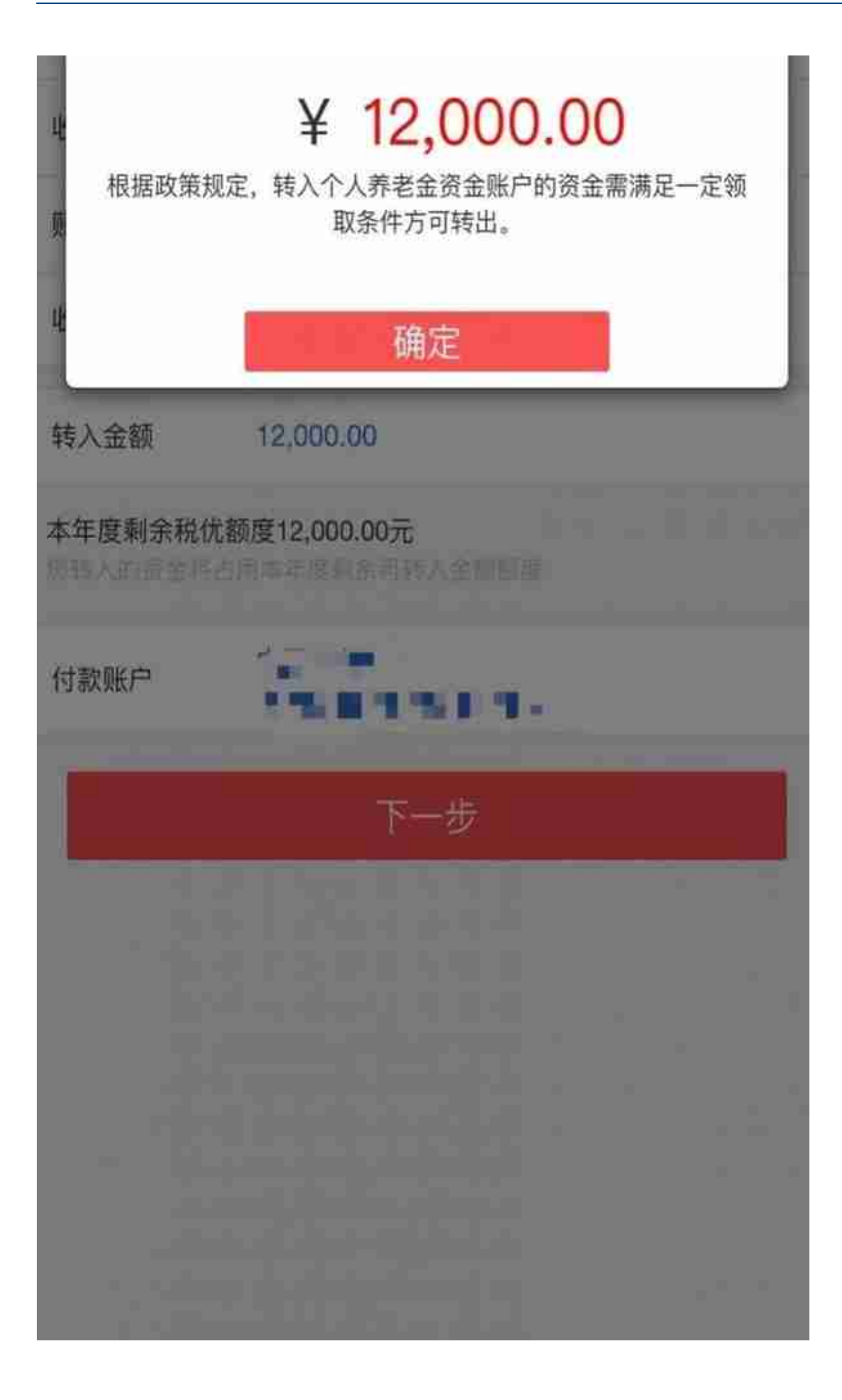

北京青年报记者看到,在成功开户之后,工行手机银行的"我的账户"列表里多了 一个账户:"北京 个人养老金资金账户 工行养老"。

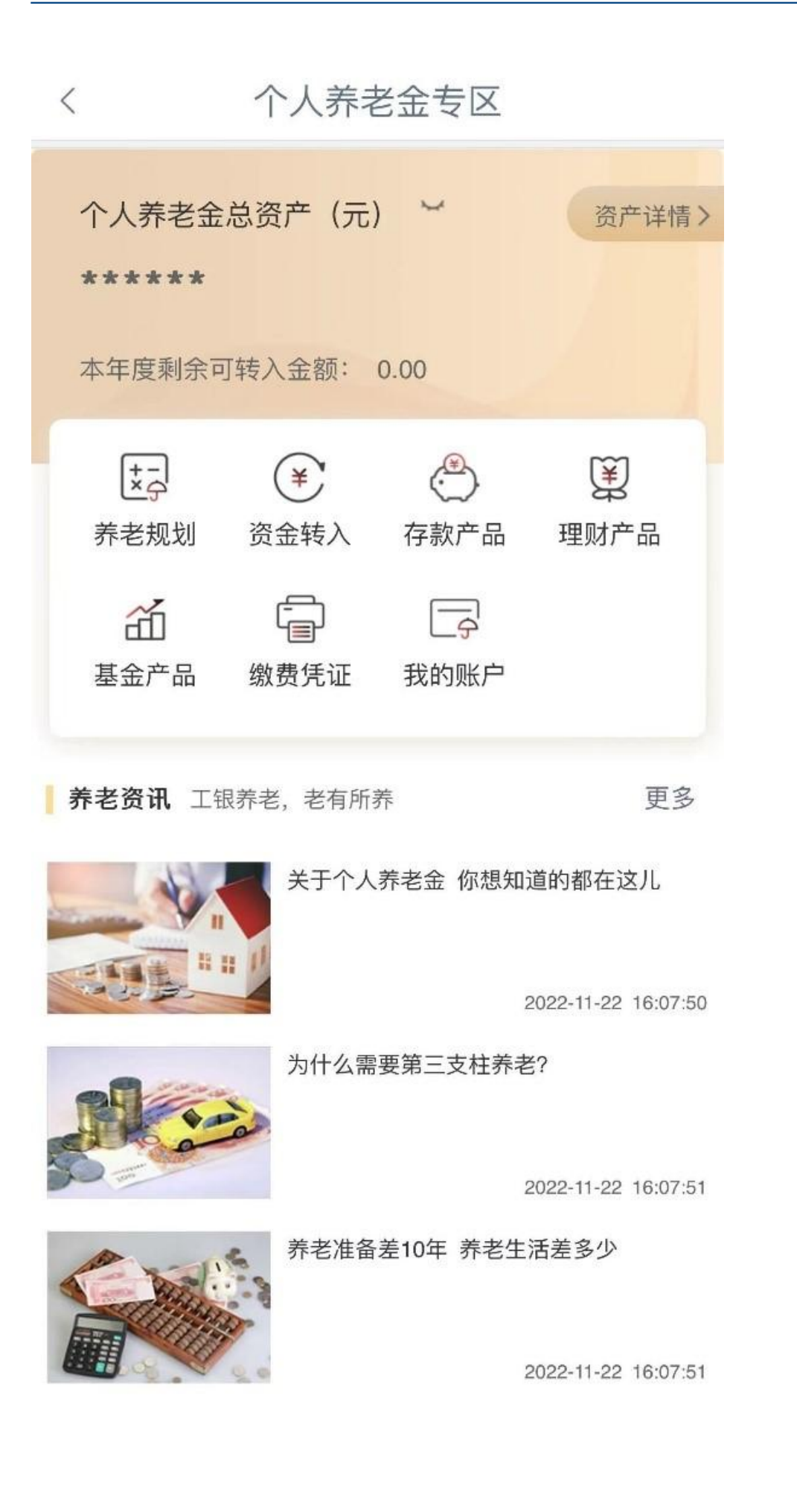

存款产品有可转让大额存单,年利率都不超过3%,还有年利率最高3%的定期存款 。基金产品包括37家带有"税优"标志的养老目标FOF,都是Y类份额。

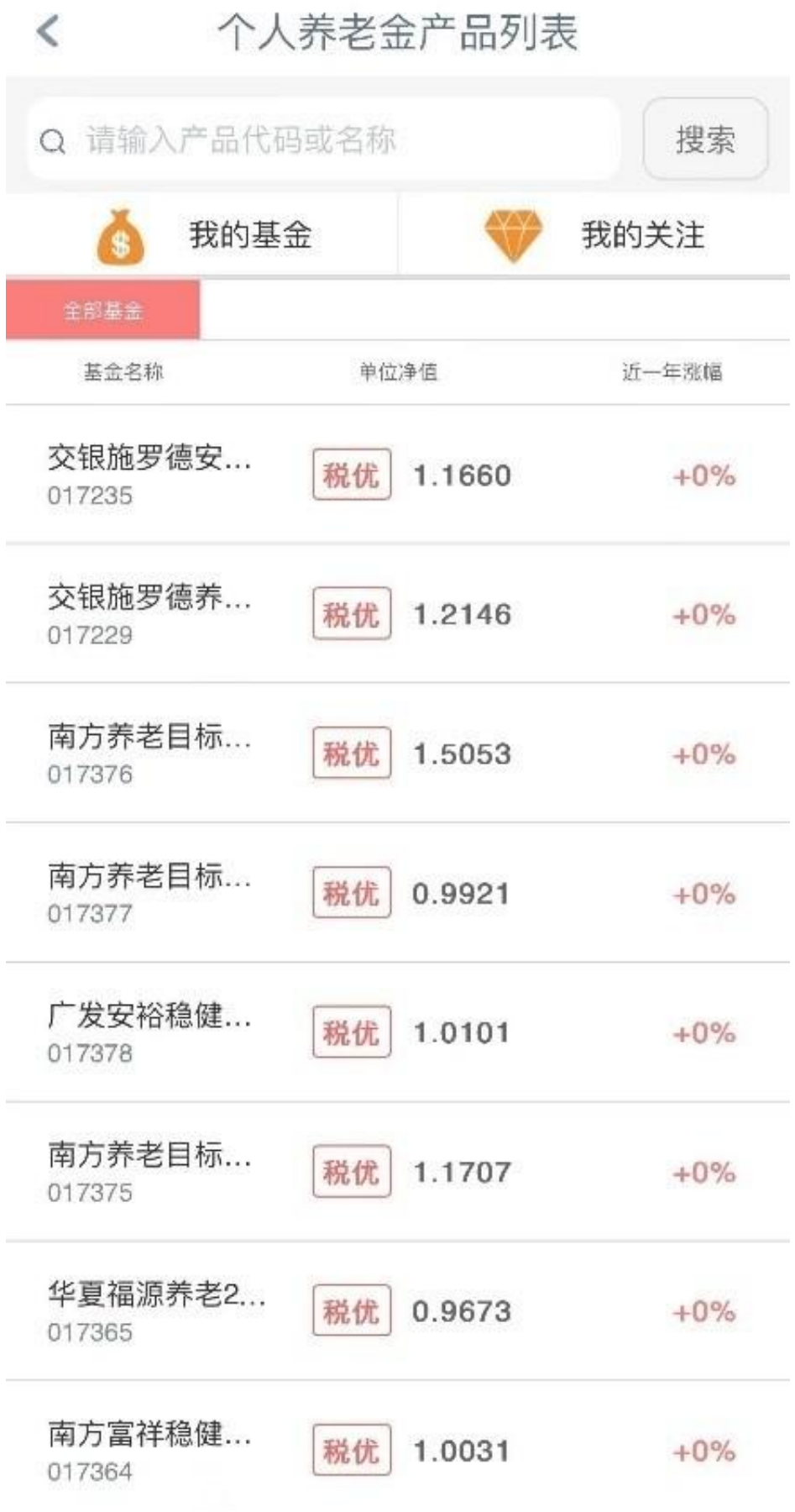

值得注意的是,如果账户转入金额达到12000元,系统会显示当年剩余缴存额度为 0,同时也不能继续往资金账户转钱。

北青报记者还发现,在工行开通账户后,在另一家国有大行再次申请开户时页面会 显示"您已在他行个人养老金账户,如需将账户转移至本行,请向原账户行提出账 户变更申请。"

文/北京青年报记者 程婕

编辑/田野

**【版权声明】本文著作权(含信息网络传播权)归属北京青年报社所有,未经授权 不得转载**